## m, tushu007.com<br>ADS  $\rightarrow$  $<  $<$   $<$   $ADS$   $>$$

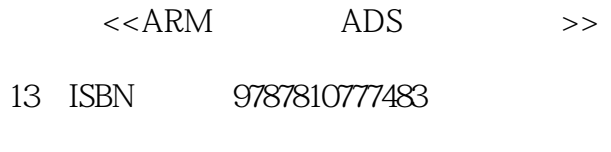

10 ISBN 7810777483

出版时间:2006-7

作者:赵星寒、周春来、刘涛/国别:中国大陆

页数:287

字数:480000

extended by PDF and the PDF

http://www.tushu007.com

## $\begin{array}{lll} \text{tushuO07.com} \\ \text{ADS} & \text{>>} \end{array}$  $<  $<$   $<$   $ADS$   $>$$

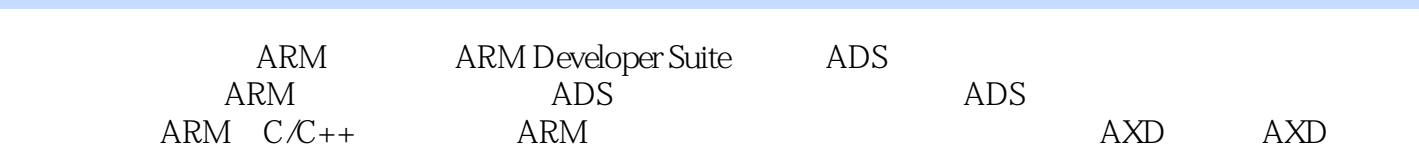

 $\begin{array}{lll} \text{tushuO07.com} \\ \text{ADS} & \text{>>} \end{array}$ 

 $<  $<$   $<$   $ADS$   $>$   $>$$ 

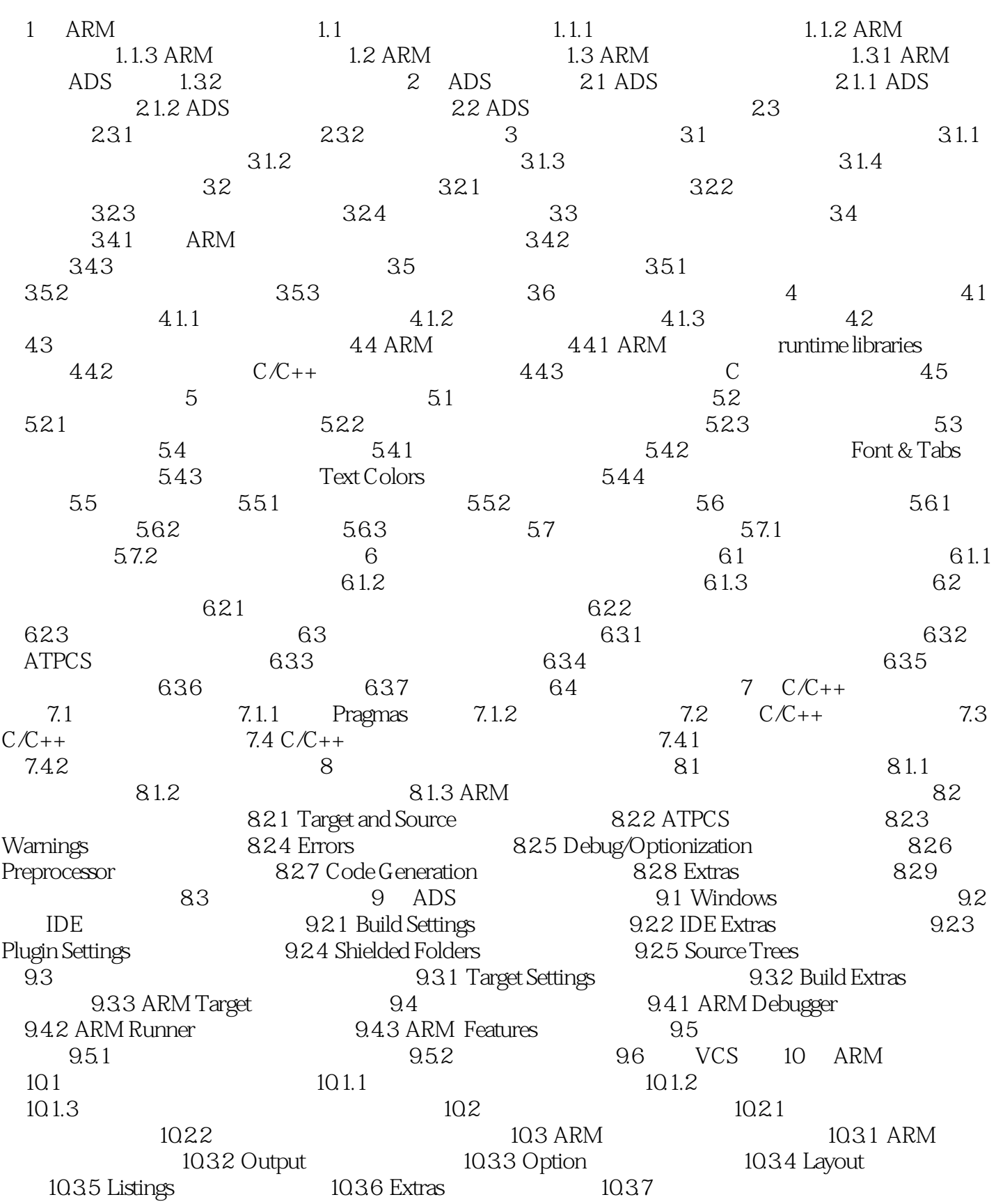

## a<br>B<br>ADS and tushu007.com <<ARM ADS >>

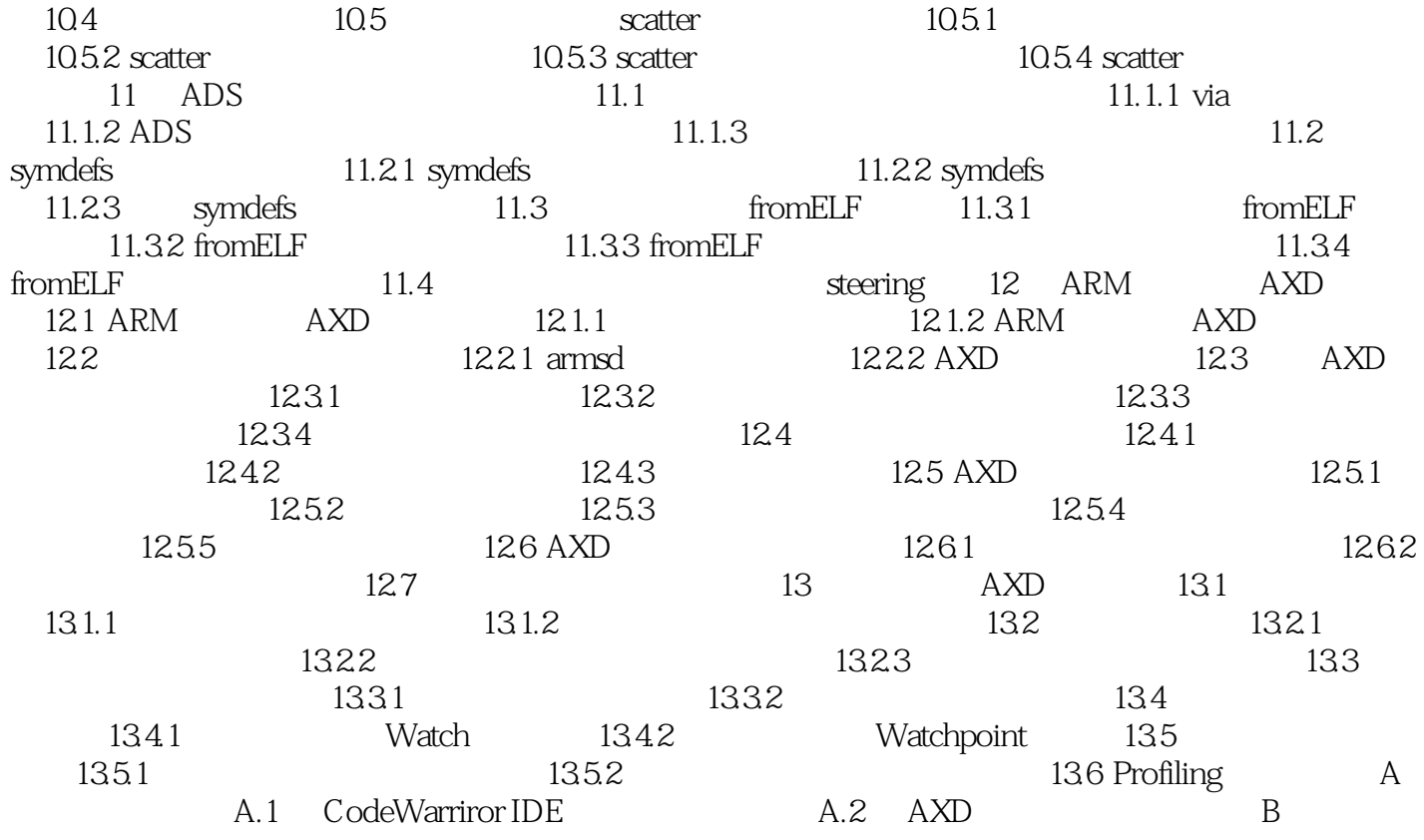

, tushu007.com <<ARM ADS >> ARM ADS  $ADS$  $\overline{A}$ DS, and  $\overline{A}$ DS, and  $\overline{A}$ DS, and  $\overline{A}$  $ARM$   $ADS$  $\mathsf{ADS}$  and  $\mathsf{ADS}$ 

 $ARM$  and  $R$  and  $ARM$ 

 $ARM$  ARM  $ARM$ 51 ARM-32

*Page 5*

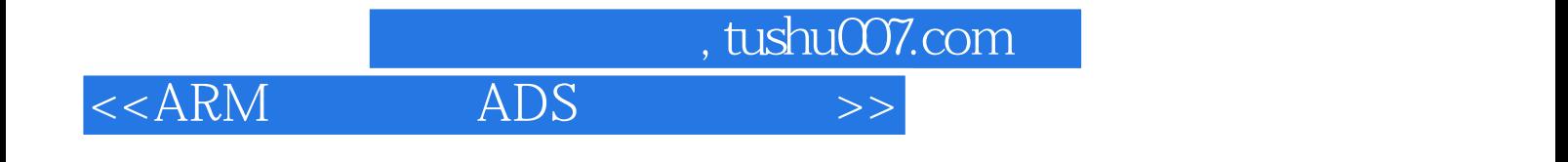

本站所提供下载的PDF图书仅提供预览和简介,请支持正版图书。

更多资源请访问:http://www.tushu007.com